Daniel Burkhalter

Switzerland

Engineer in Electronics (&Software) ETH

XOJO User since 5 years

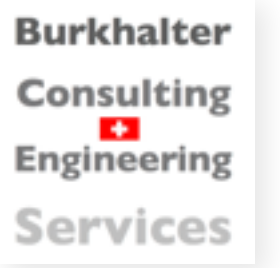

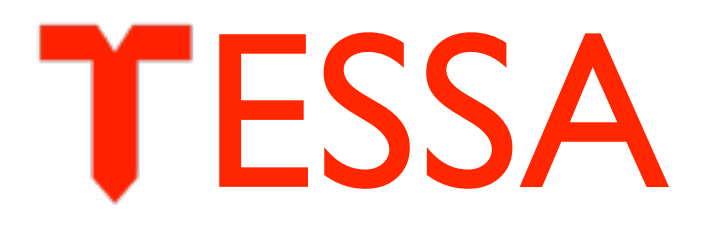

#### a TESt Systems Application based on XOJO

**Burkhalter** Consulting Engineering **Services** 

www.bces.ch

#### Production Testing

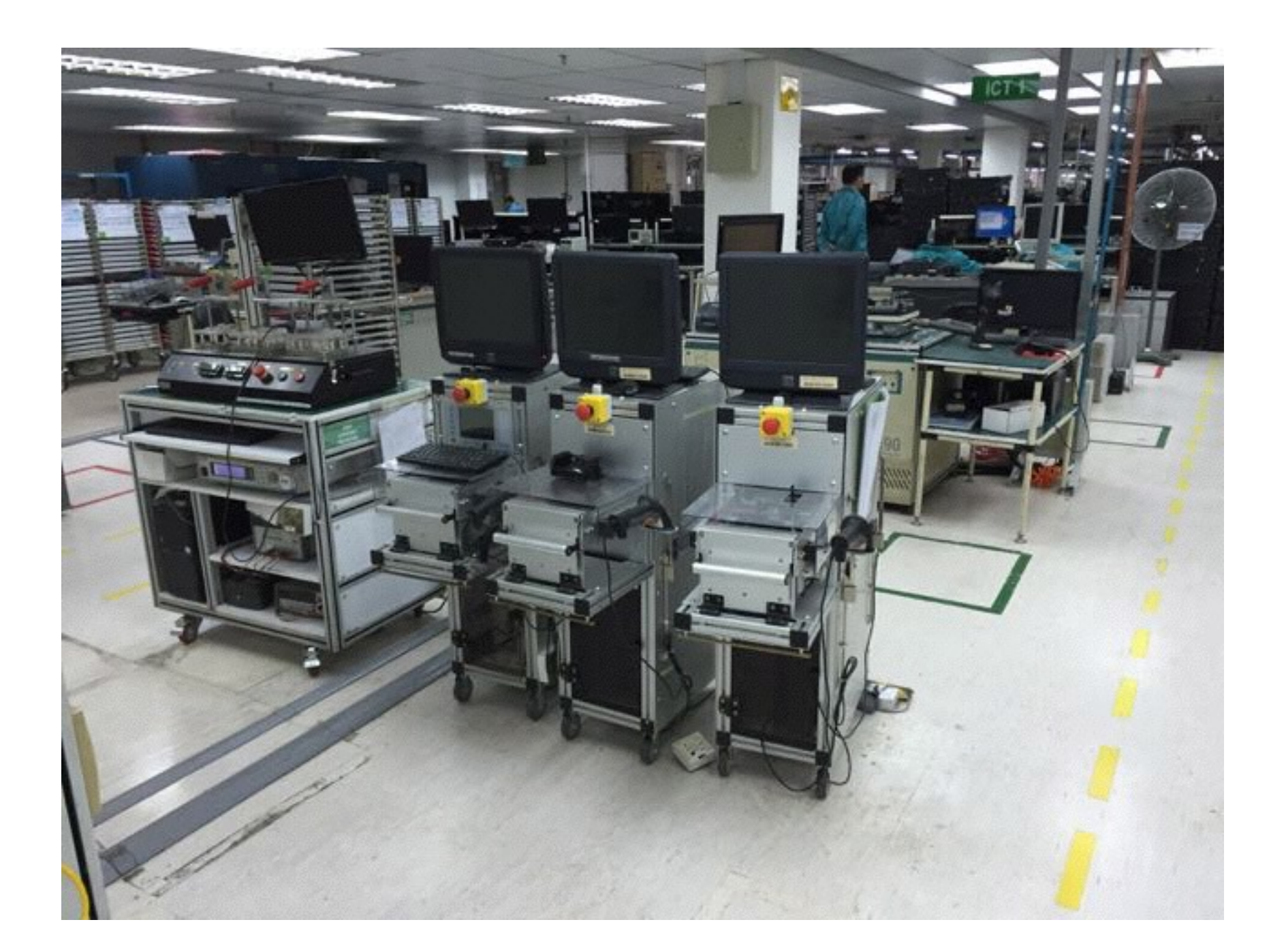

#### Development Testing

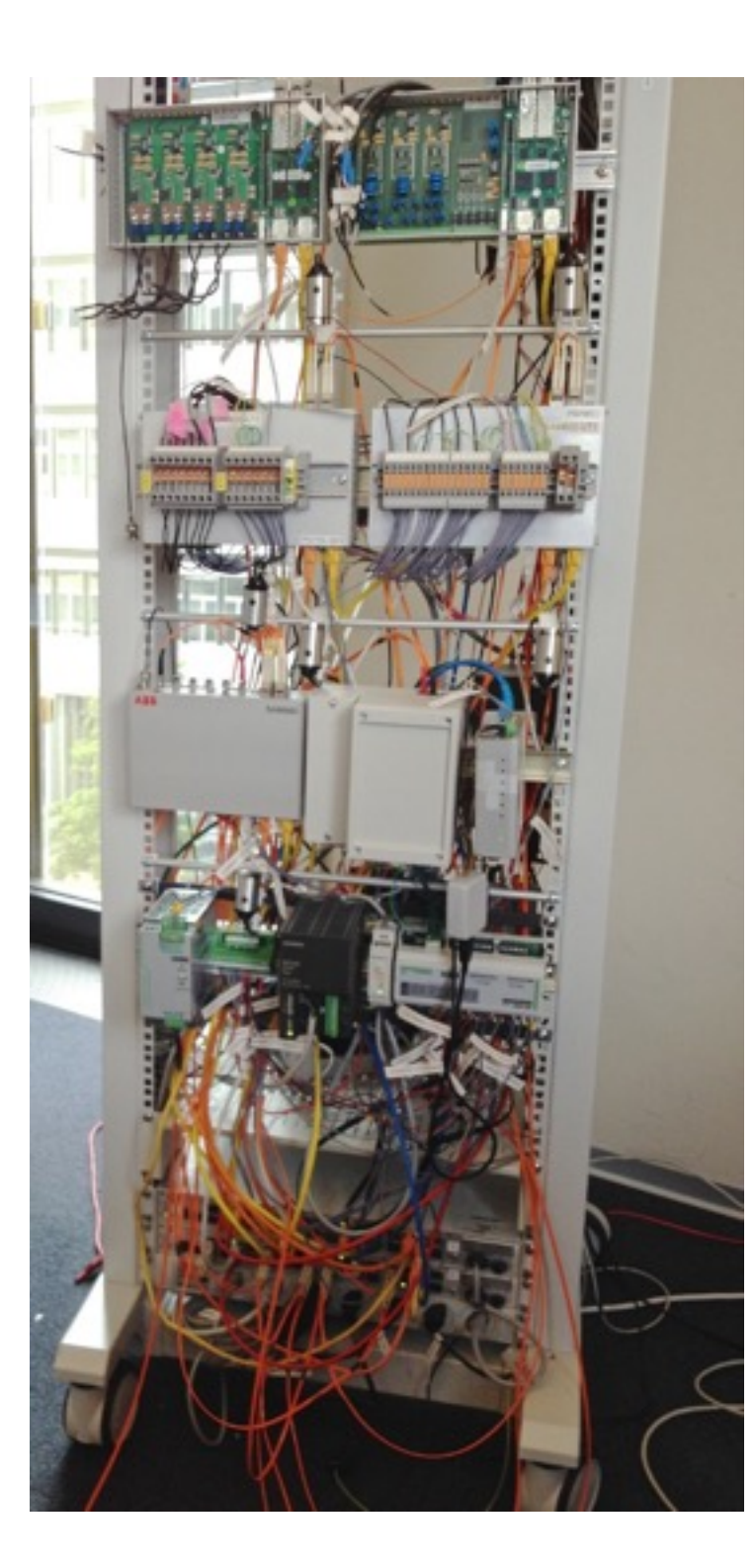

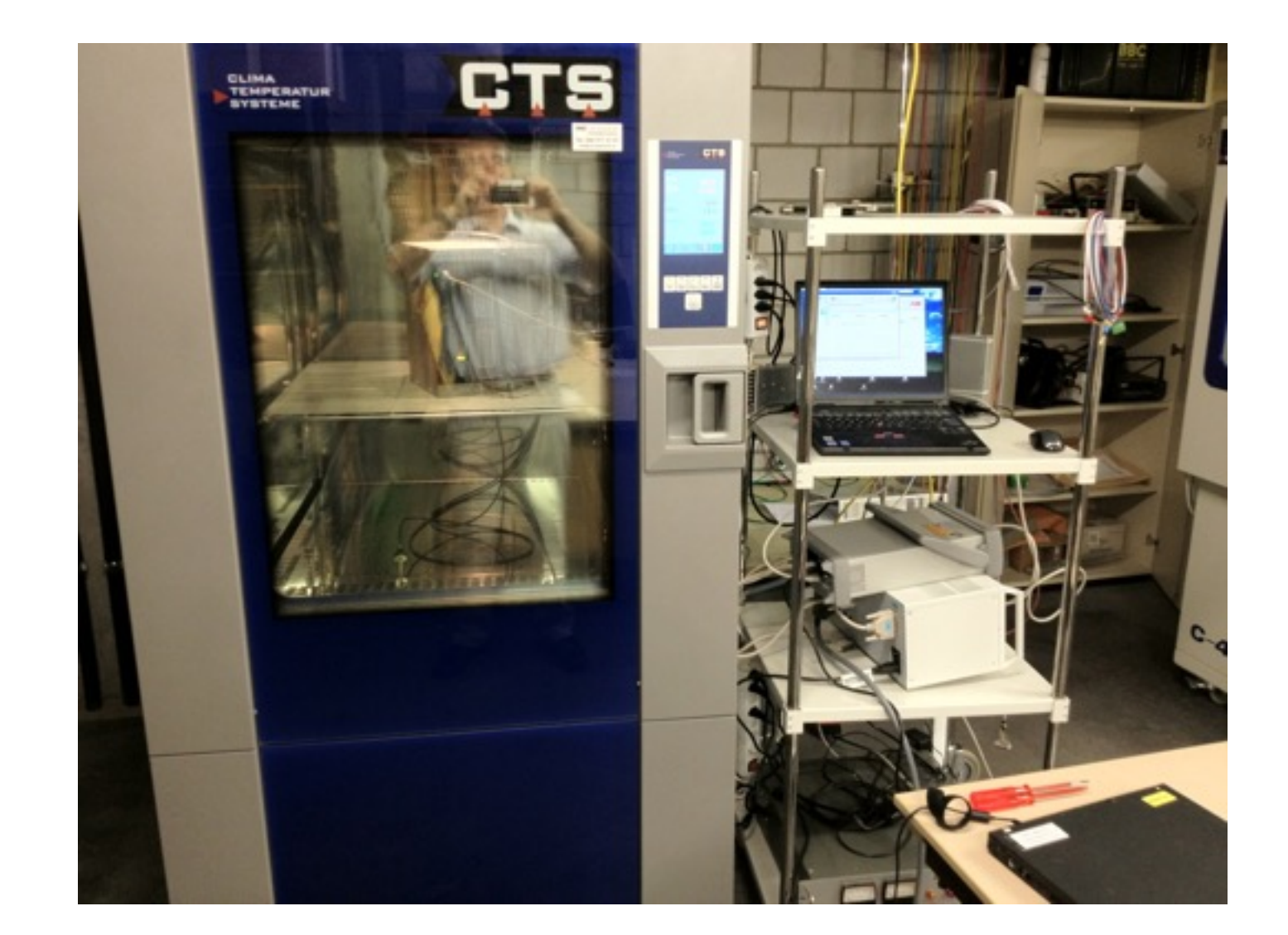

Set s Stimuli (Relay, Anaolog Output, …) Get Reference Command to DUT Get Results from DUT wait wait Fetch a Test Step Calculate and save test result

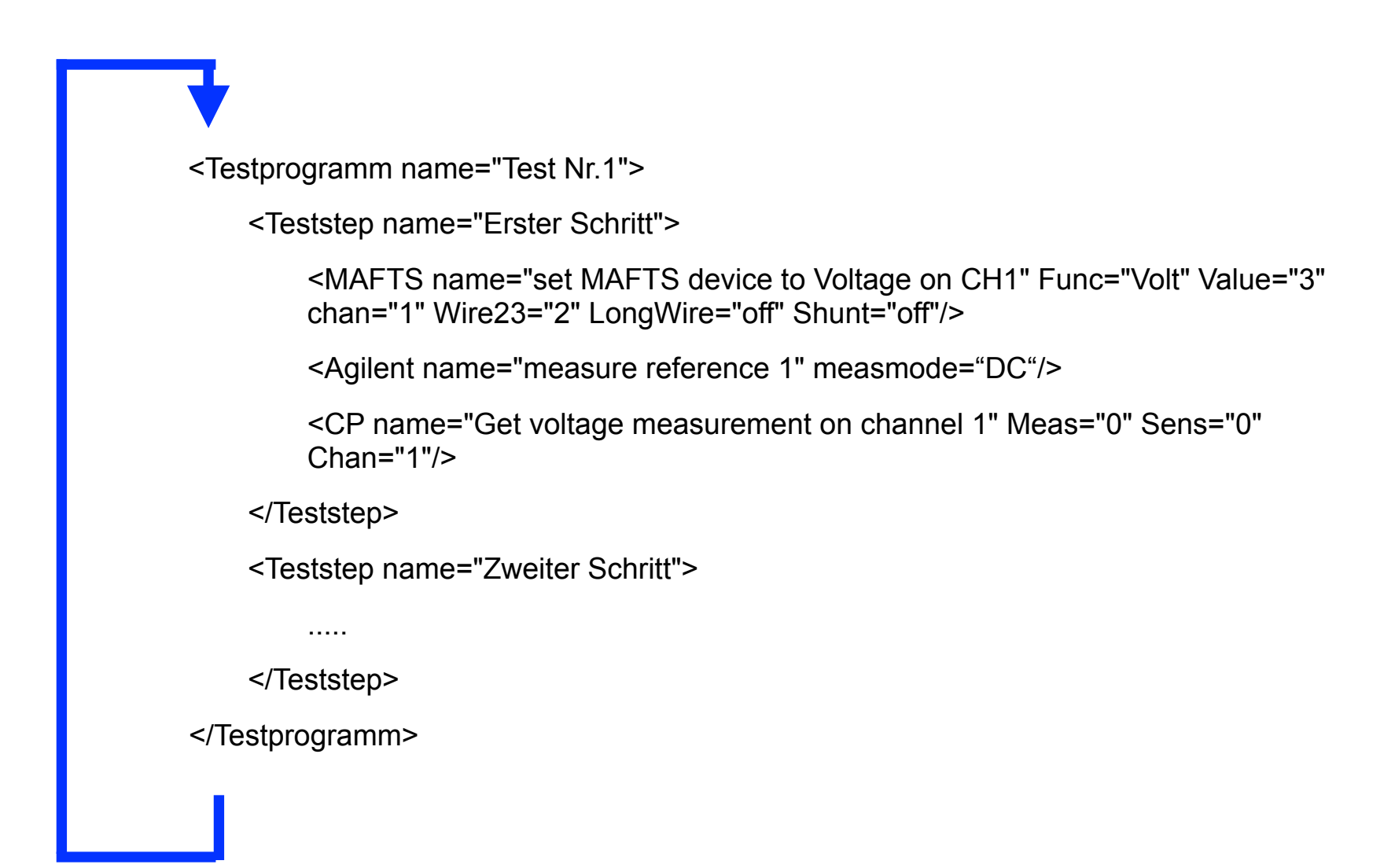

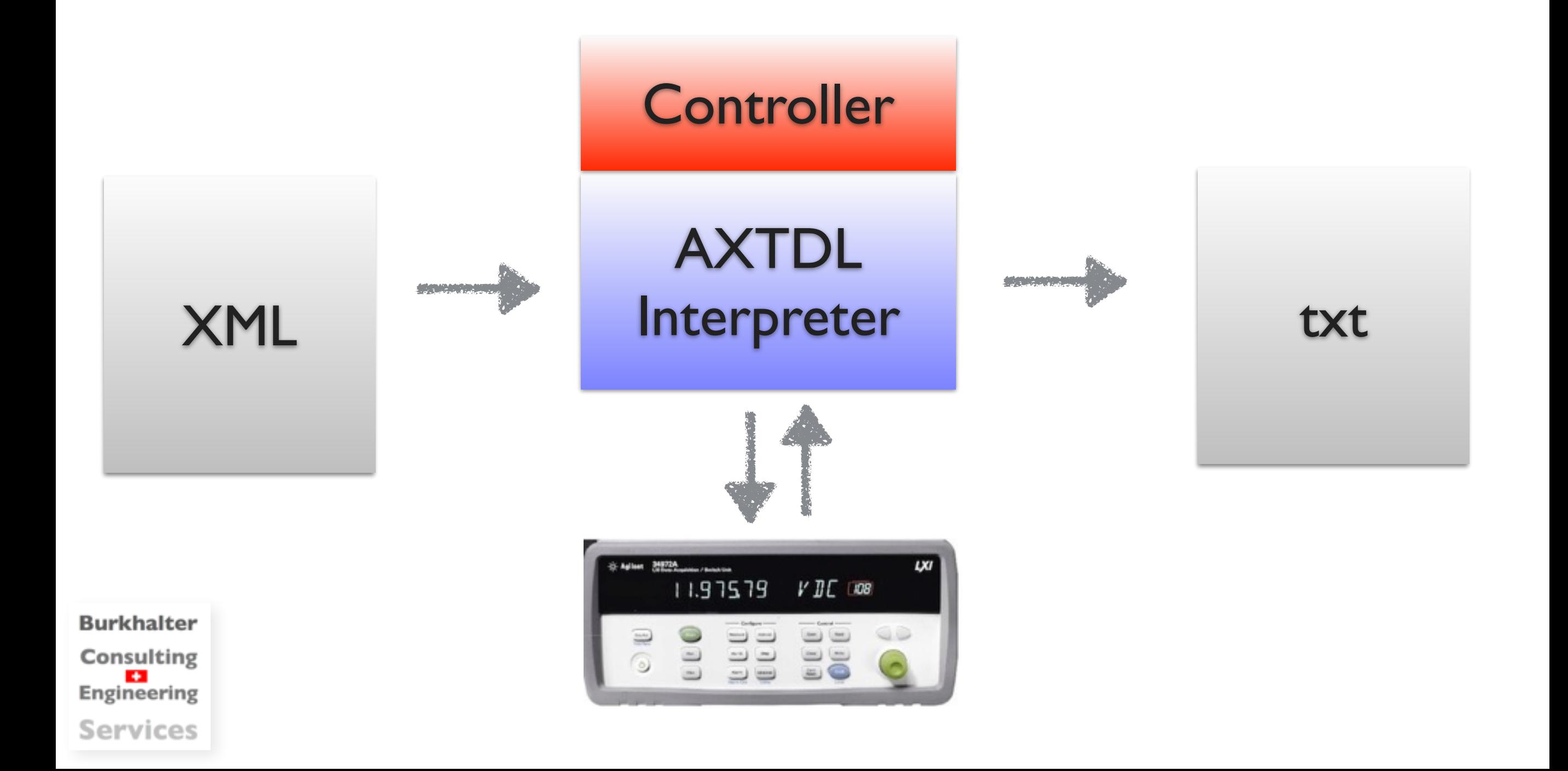

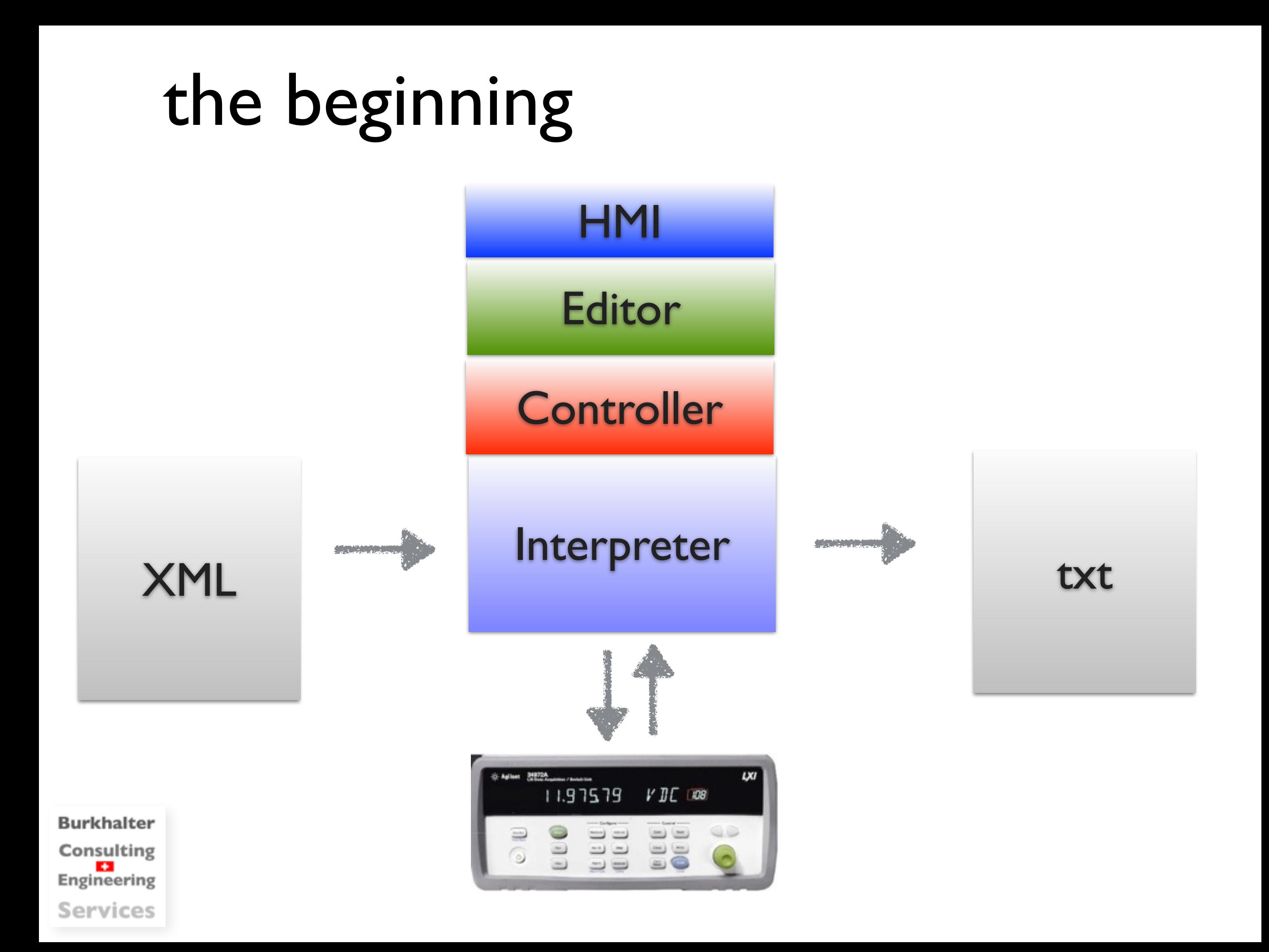

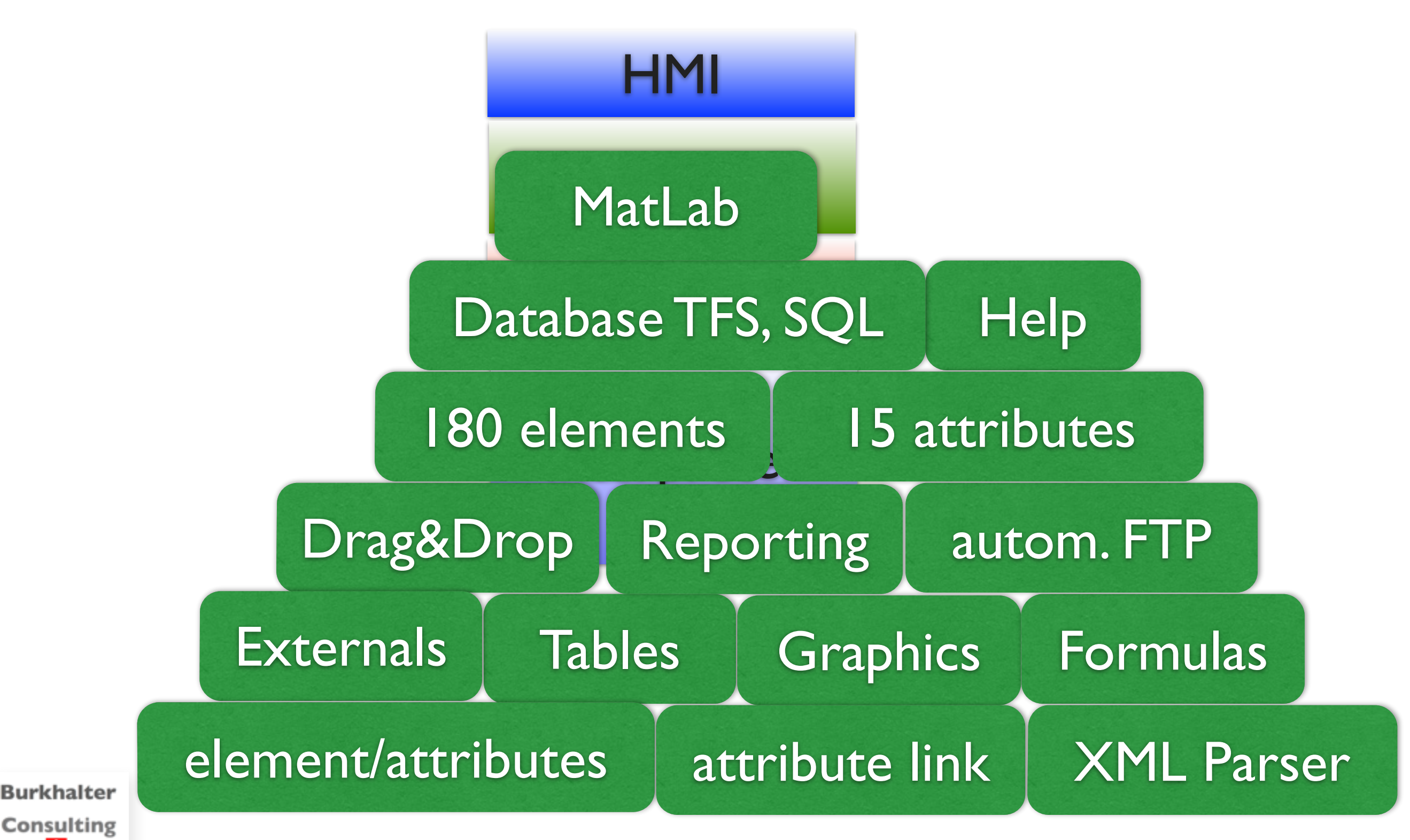

**Consulting** Engineering **Services** 

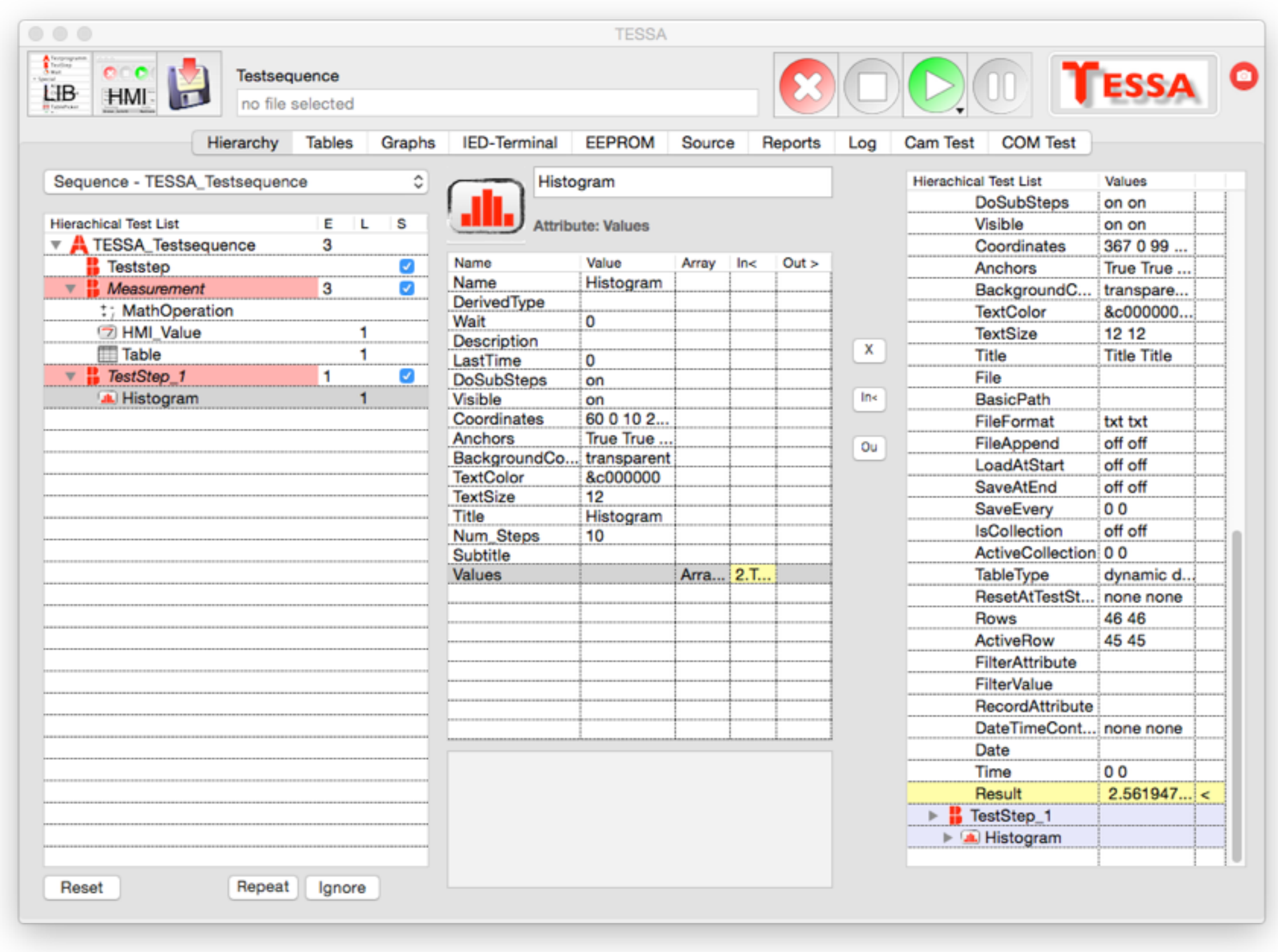

#### Graphic vs. Text

- Why not use LabView?
- Huge, expensive, separate world
- **Easily gets complicate**
- Difficult to printout/document

• Parsing

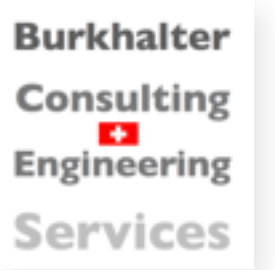

# Advantages using XOJO

- Interpreted & compiled
- on all relevant platforms (let's me work on Mac)
- easy to learn, yet complete
- very good pricing

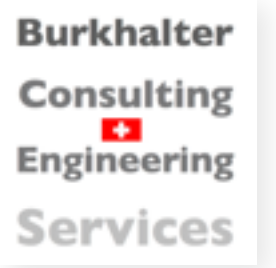

# Disadvantages using XOJO

- unknown, not mainstream
- Integration in different version control systems (SVN, GIT, TFS)

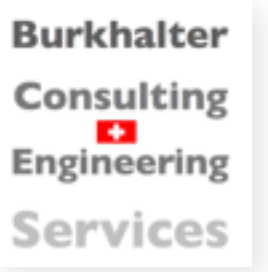